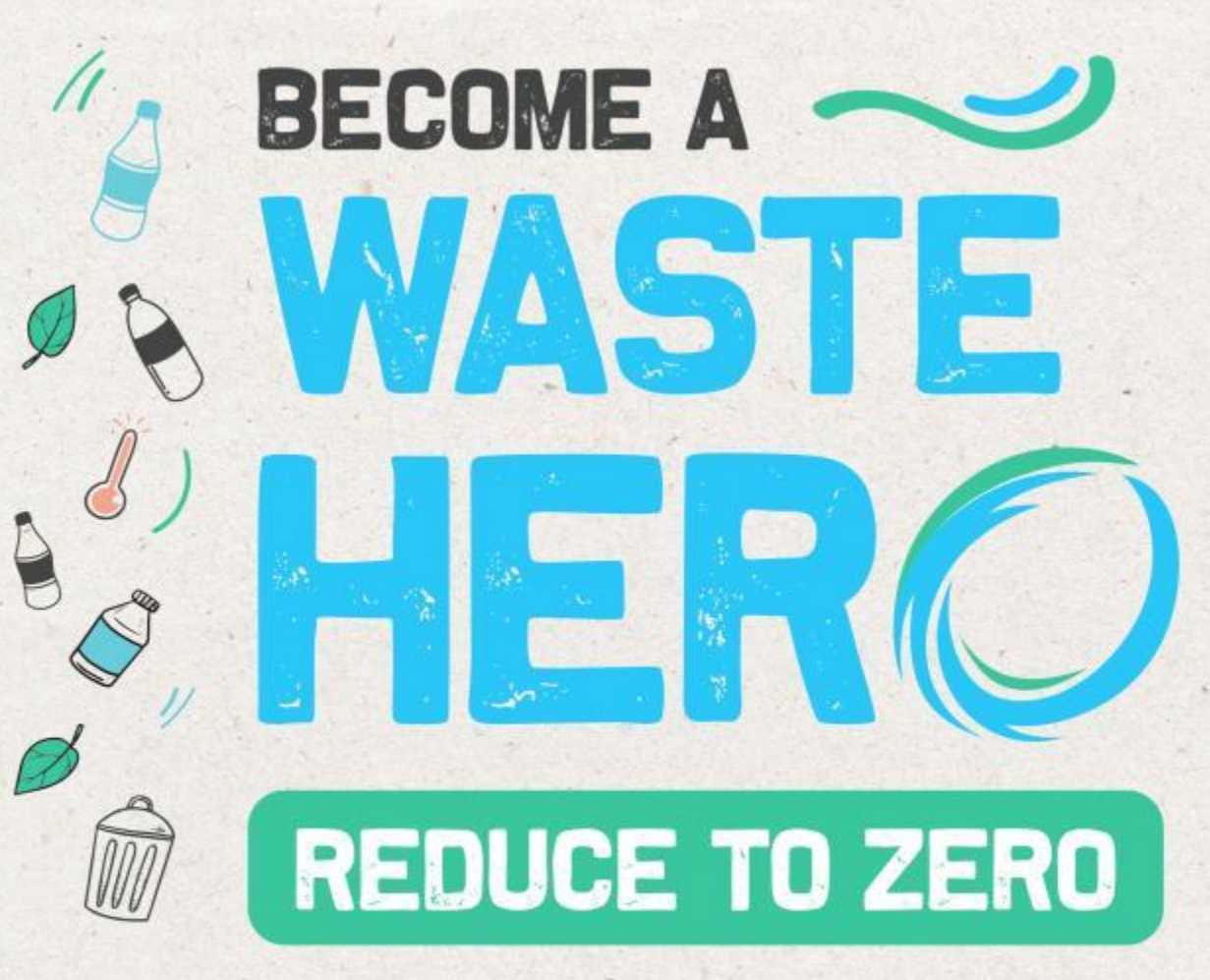

# Mapa myśli

Warsztat 2

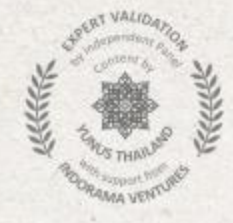

## **Przygotowanie i cele warsztatów**

**Czas przygotowania: 10 – 15 minut**

**Warsztaty mają na celu zbadanie, w jaki sposób zespoły mogą wykorzystać narzędzia mapowania do identyfikacji kluczowych możliwości lub ścieżek rozwiązań problemów oraz graficznego przedstawiania ich złożoności i**  wzajemnych powiązań. Uczniowie nauczą się wykorzystywać narzędzia decyzyjne, takie jak "selekcja poprzez **ograniczenie", aby ocenić wartość jednego pomysłu wobec innego oraz zidentyfikować i wybrać najlepsze ścieżki rozwiązania danego problemu.**

**Wyświetlić slajdy uczniom i przeprowadzić dyskusję** na temat tego, co już wiedzą o mapach myśli i wprowadzić koncepcję "selekcji poprzez ograniczenie" jako narzędzia pozwalającego na podejmowanie decyzji.

**1**

- **2** Ćwiczenia najlepiej przeprowadzić na **dużej tablicy lub tablicy plakatowej z wykorzystaniem karteczek samoprzylepnych** umożliwiających łatwe przedstawienie treści grupom w celu wspólnej pracy w ramach otwartej dyskusji.
	- **Należy postępować zgodnie z instrukcjami** budowania mapy myśli oraz wyboru pomysłu. W notatkach dla każdego slajdu znajduje się również instrukcja dotycząca poszczególnych kroków.

## **CZR oraz dostosowanie programu nauczania**

#### **Czas przygotowania: 10 – 15 minut**

#### **Kluczowe efekty kształcenia i dostosowanie programu nauczania:**

- **Nauka – Ziemia i działalność człowieka:** Należy zaprezentować rozwiązania, które zmniejszają wpływ człowieka na przyrodę, wodę, powietrze i/lub inne żywe organizmy w otoczeniu. Ludzkie działania mogą wpływać na otaczający świat. Mamy jednak możliwość dokonywać wyborów ograniczających nasz wpływ na ziemię, wodę, powietrze i inne żywe istoty.
- **Umiejętności językowe oraz zrozumienie tekstu w języku angielskim:** Należy prowadzić rozmowy dotyczące poruszanych zagadnień oraz omawianych tekstów. Należy przestrzegać ustalonych zasad prowadzenia dyskusji. Należy używać słów i zwrotów, których nauczono się w trakcie rozmów, czytania, słuchania oraz omawiania tekstów. Informacje, wnioski i dowody potwierdzające należy prezentować w sposób jasny, zwięzły i logiczny, tak aby słuchacze byli w stanie nadążyć za przyjętym tokiem rozumowania.
- **Nauki społeczne – Ludzie, miejsca i otoczenie środowiskowe:** Nauka o ludziach, miejscach i otoczeniu środowiskowym umożliwia zrozumienie wzajemnych relacji pomiędzy ludźmi a otaczającym światem.

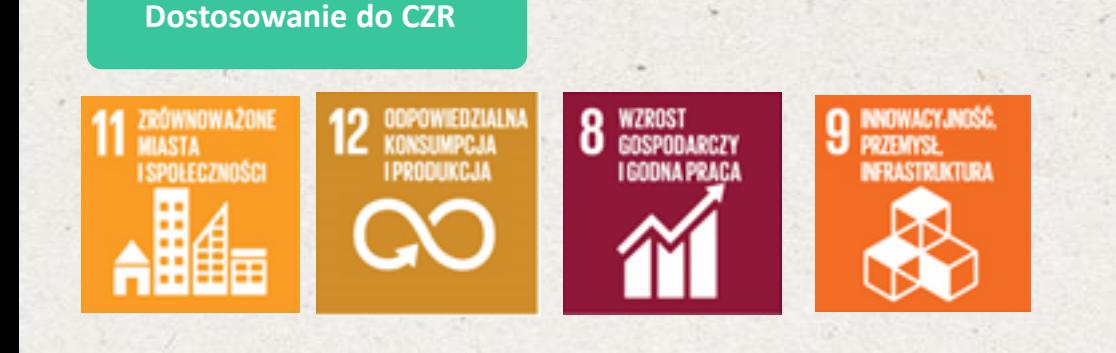

#### **Elastyczne dostosowywane zajęcia lekcyjne**

**Plany lekcji są zaprojektowane tak, aby były elastyczne i odpowiadały na zmieniające się potrzeby uczniów. Lekcje można edytować oraz dostosowywać do indywidualnych potrzeb uczniów i klas. Do pobrania dostępna jest wersja PowerPoint z instrukcją dla nauczyciela oraz lekcja w formacie PDF do druku.**

## **Warsztat**

**Czas trwania lekcji: 45 – 60 minut**

- **Uczniów należy podzielić się na grupy 3-5 osób** i przygotować tablicę z karteczkami samoprzylepnymi do ćwiczeń.
- **2**

**3**

**1**

- Przeczytać materiały ćwiczeniowe "Wyzwanie związane z odpadami" i wybrać problem do omówienia w ramach budowania map myślowych lub kontynuować temat z warsztatu 1 (recykling, pracownicy zajmujący się odpadami, zbieranie i sortowanie, itp.).
- **Grupy stworzą mapę myśli**, aby zbadać wzajemnie powiązane aspekty problemu, który chcą rozwiązać, jak również wszystkie potencjalne pomysły na ścieżki rozwiązania.
- **4**
- **Po zakończeniu pracy z mapą myśli, grupy zapisują swoje pomysły rozwiązań na karteczkach samoprzylepnych i pracują nad ćwiczeniem selekcji** , aby zważyć wartość pomysłów w stosunku do innych oraz zidentyfikować i wybrać najlepszą ścieżkę rozwiązania problemu. Grupy powinny przedstawić swoje wnioski pozostałym uczniom.

## **Przygotuj prezentację PowerPoint**

Gdy jesteś gotowy(a), aby zaprezentować lekcje uczniom, kliknij **pokaz slajdów** u góry paska menu, a następnie wybierz

### **"Od początku".**

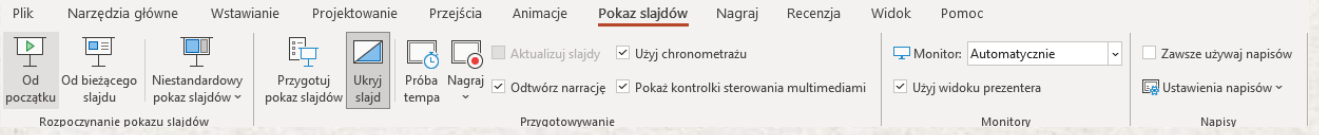

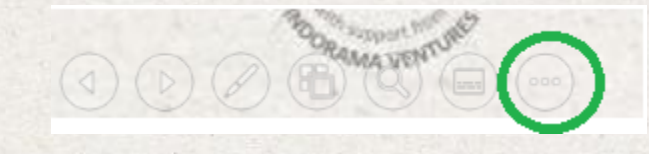

Następnie naprowadź kursor "myszy" na lewy, dolny róg prezentacji.

Po rozwinięciu opcji zaznaczonej w zielonym kółku wybierz "Pokaż widok prezentera". W widoku prezentera podczas prezentacji widzisz swoje notatki, a odbiorcy widzą tylko prezentację.

Notatki wyświetlają się w okienku po prawej stronie. Tekst powinien się zawijać automatycznie, a w razie potrzeby wyświetla się pionowy pasek przewijania. Możesz też zmienić rozmiar tekstu w okienku notatek, używając dwóch przycisków w lewym dolnym rogu tego okienka.

#### **Lekcja elastyczna, z możliwością dostosowania**

**Konspekty są tak pomyślane, aby były elastyczne i pozwalały reagować na potrzeby, ewoluując podczas lekcji. Lekcje można edytować i dostosowywać do różnych indywidualnych kontekstów związanych z uczniami i środowiskiem lekcyjnym. Dostępna do pobrania jest wersja PowerPoint z instrukcjami dla nauczyciela oraz lekcja w formacie PDF do wydruku.**

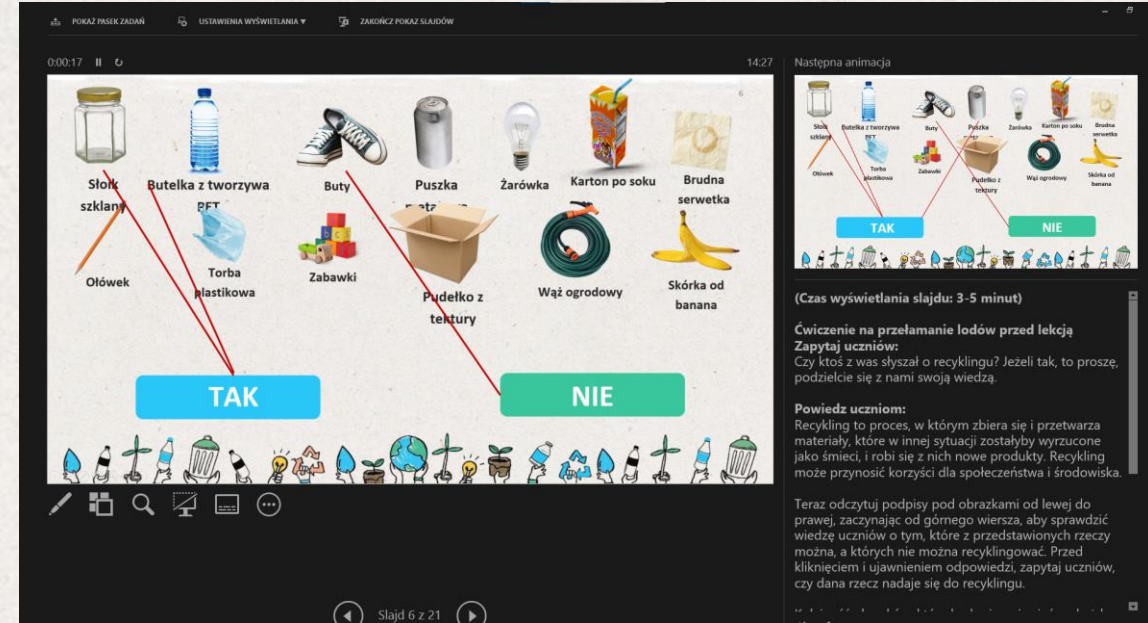

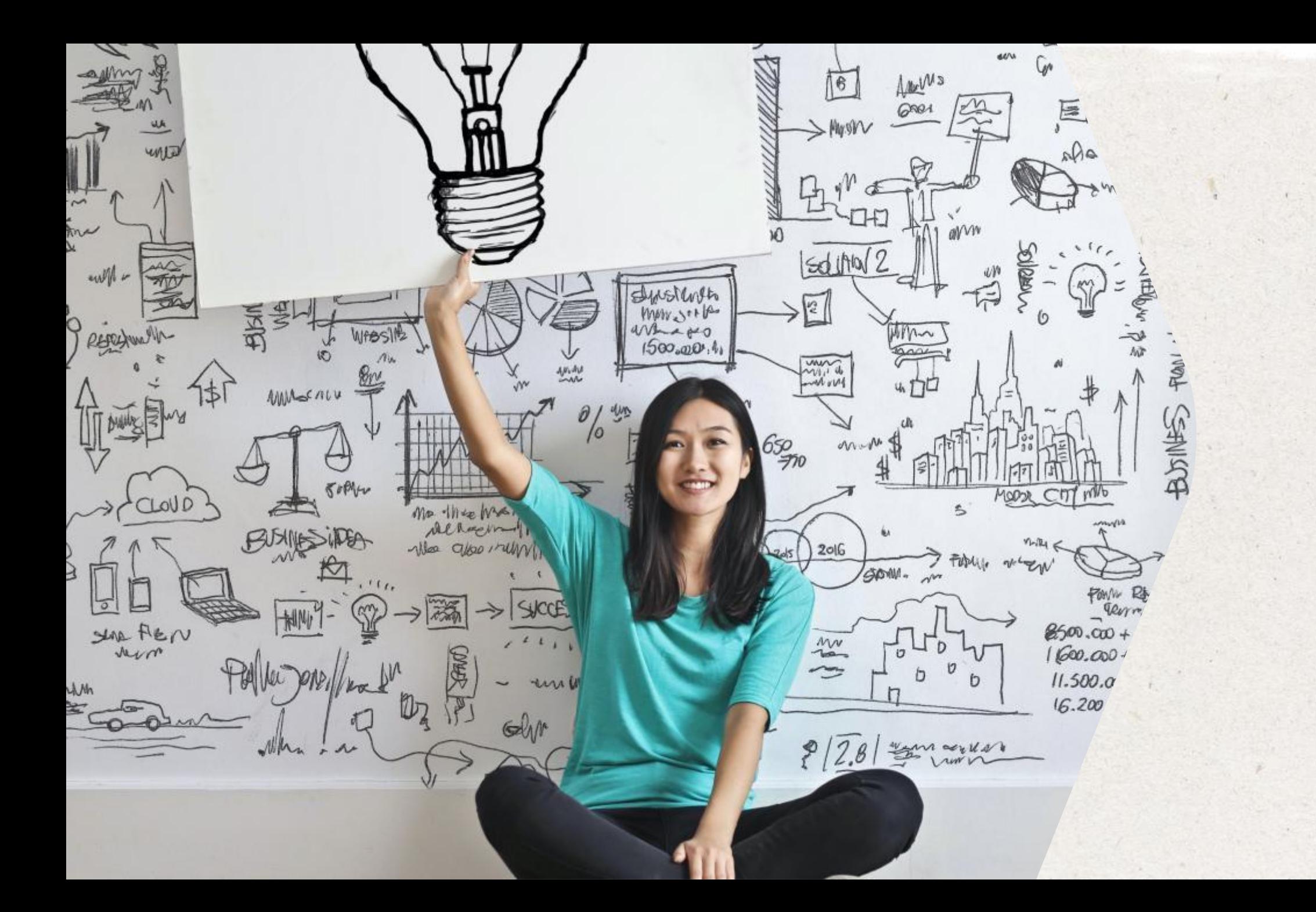

### **Czym jest mapa myśli?**

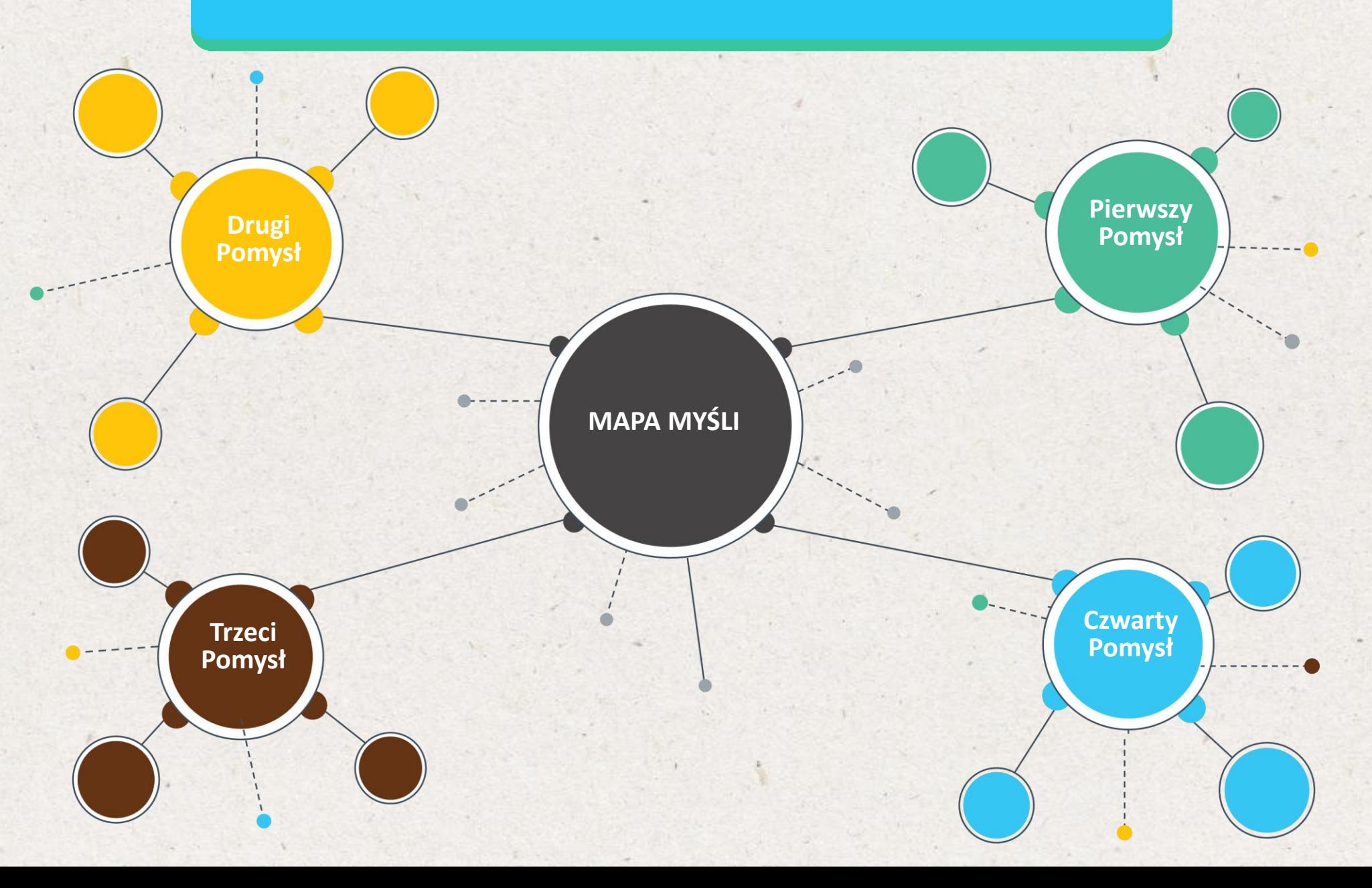

**Poprawione zbieranie oraz sortowanie odpadów u źródła**  Prosta metoda dla gospodarstw domowych w zakresie separacji odpadów organicznych Zapewnienie nowego kosza na odpady, ułatwiającego domową segregację

Utworzenie przedsiębiorstwa zajmującego się zbieraniem oraz sortowaniem odpadów

**Zwiększenie współczynnika recyklingu** 

> Utworzenie aplikacji na zasadzie zbliżonej do aplikacji Uber, dzięki której użytkownicy mogliby zamawiać odbiór odpadów

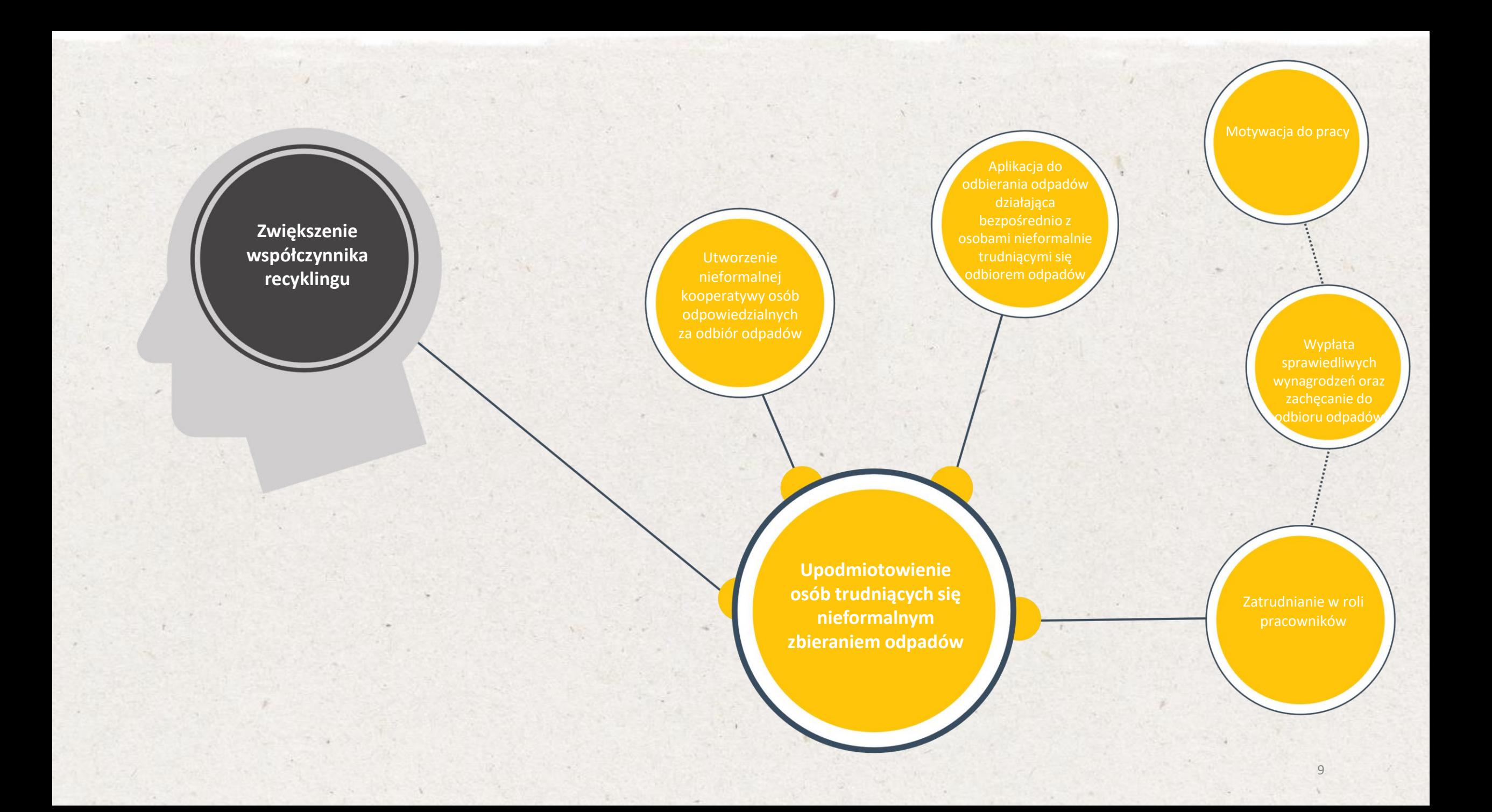

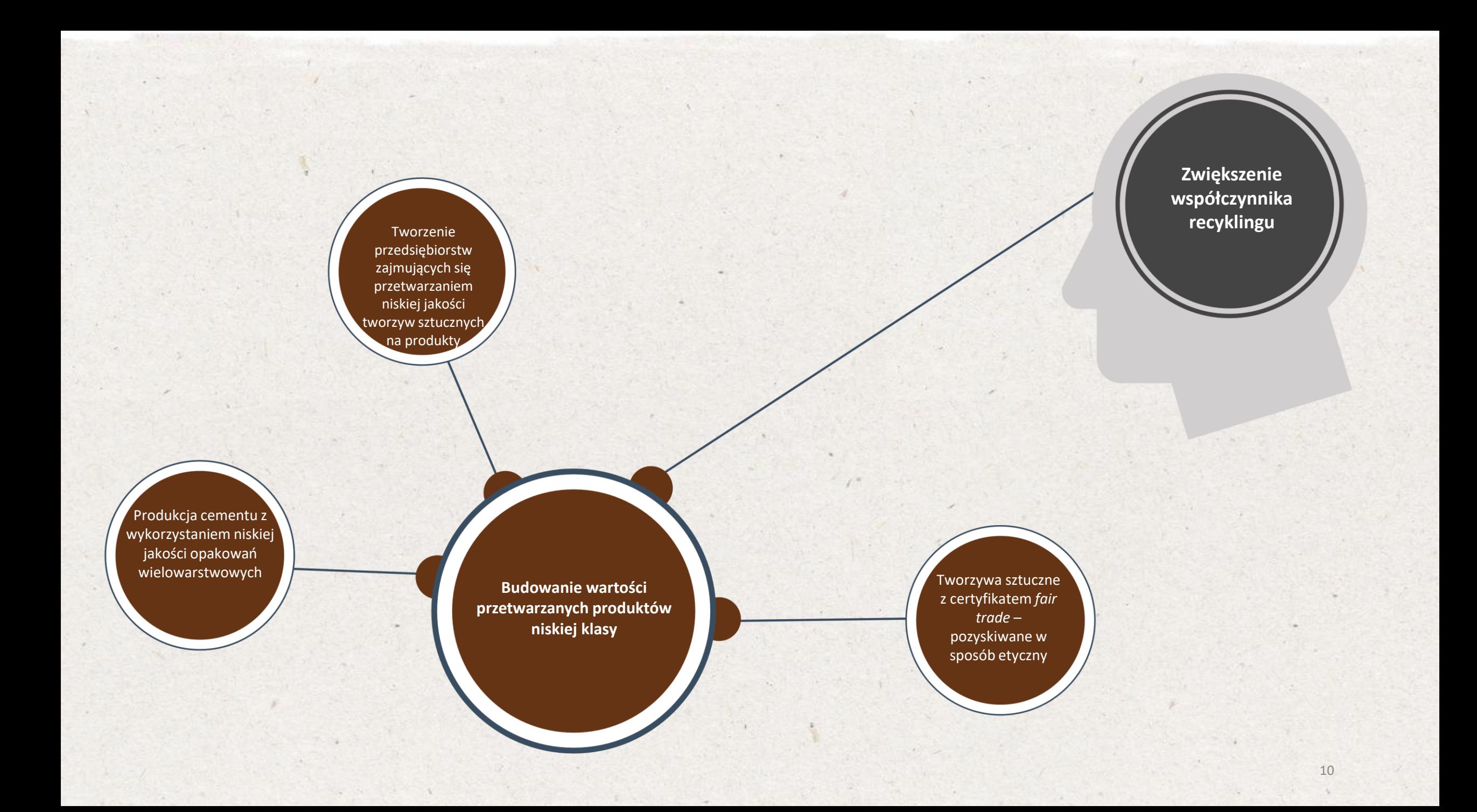

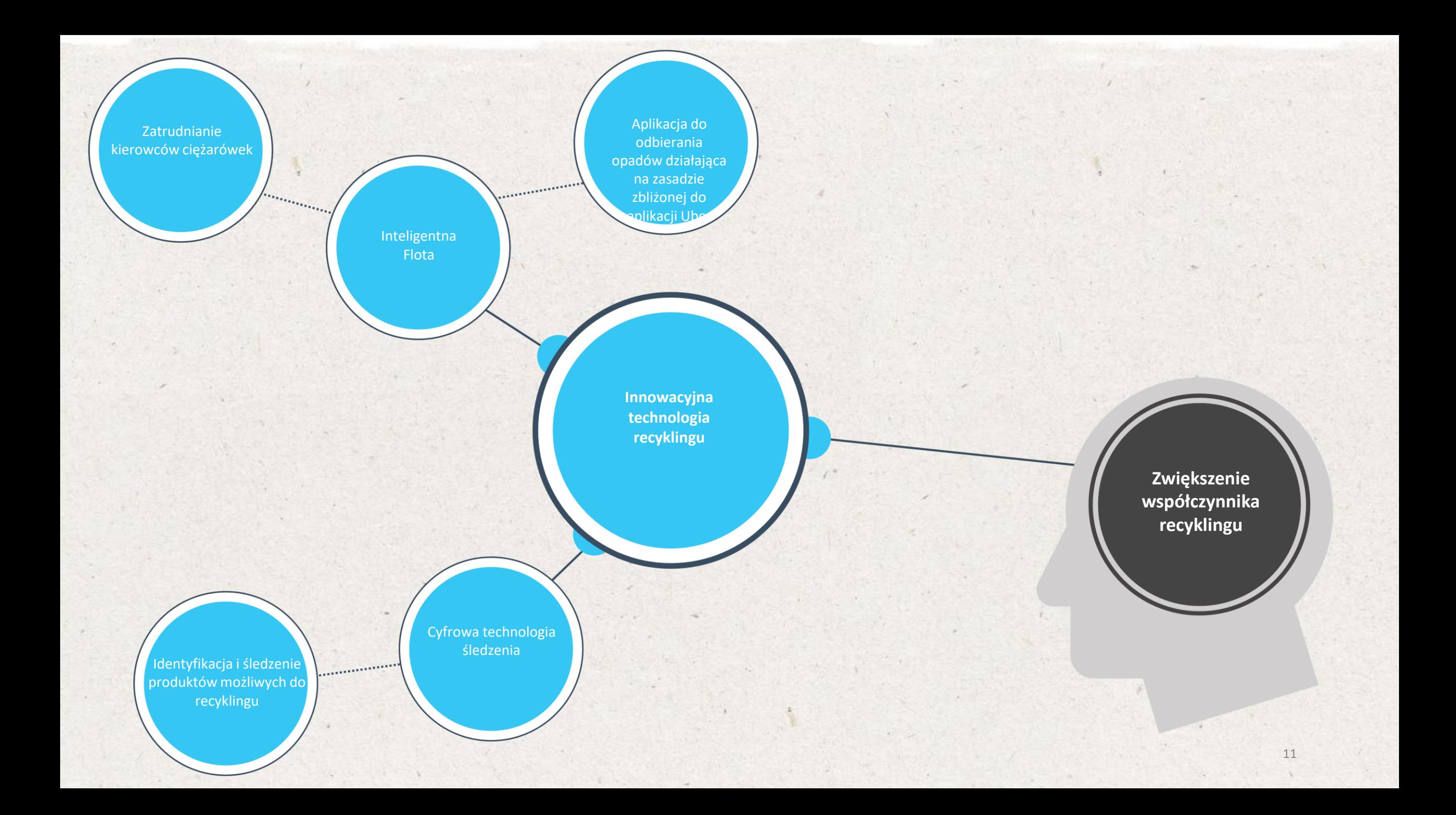

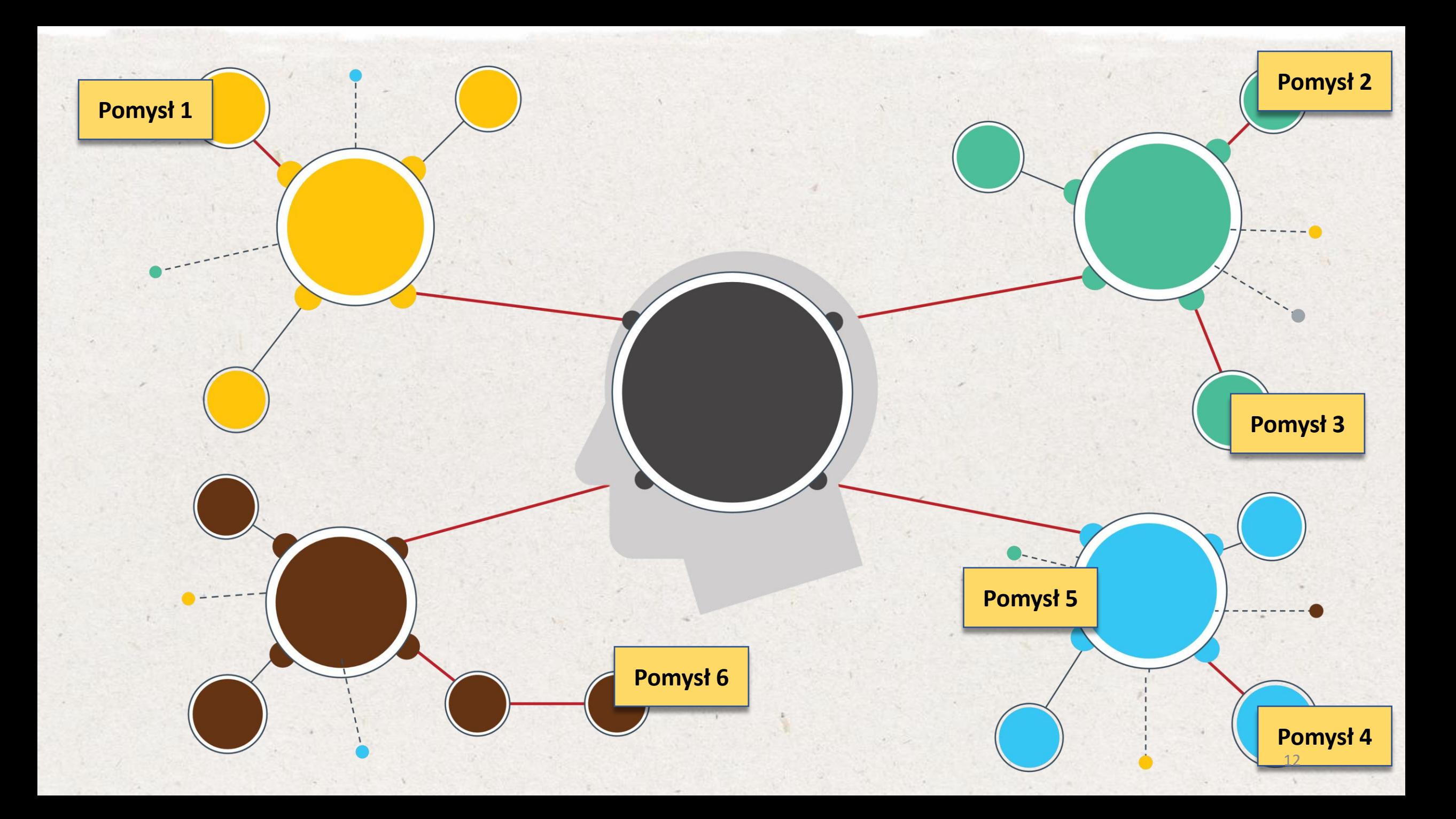

## **Ćwiczenie w zakresie selekcji**

## **POMYSŁ #1 POMYSŁ #2 POMYSŁ #3**

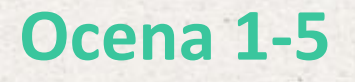

## **POMYSŁ #1**

**Całkowity wynik: 12**

D=4 F=3 V=5

*Desirability* **- Wskaźnik pożądania** *Feasibility* **- Wskaźnik wykonalności** *Viability* **- wskaźnik rentowności**

## **Wybrać najwyższy wynik**

## **POMYSŁ #1**

 $D=4$  F=3 V=5

## **POMYSŁ #2**

**Całkowity wynik: 10** D=3 F=2 V=5

**Całkowity wynik: 12 POMYSŁ #3 Całkowity wynik: 7**  $D=3$  F=2 V=2

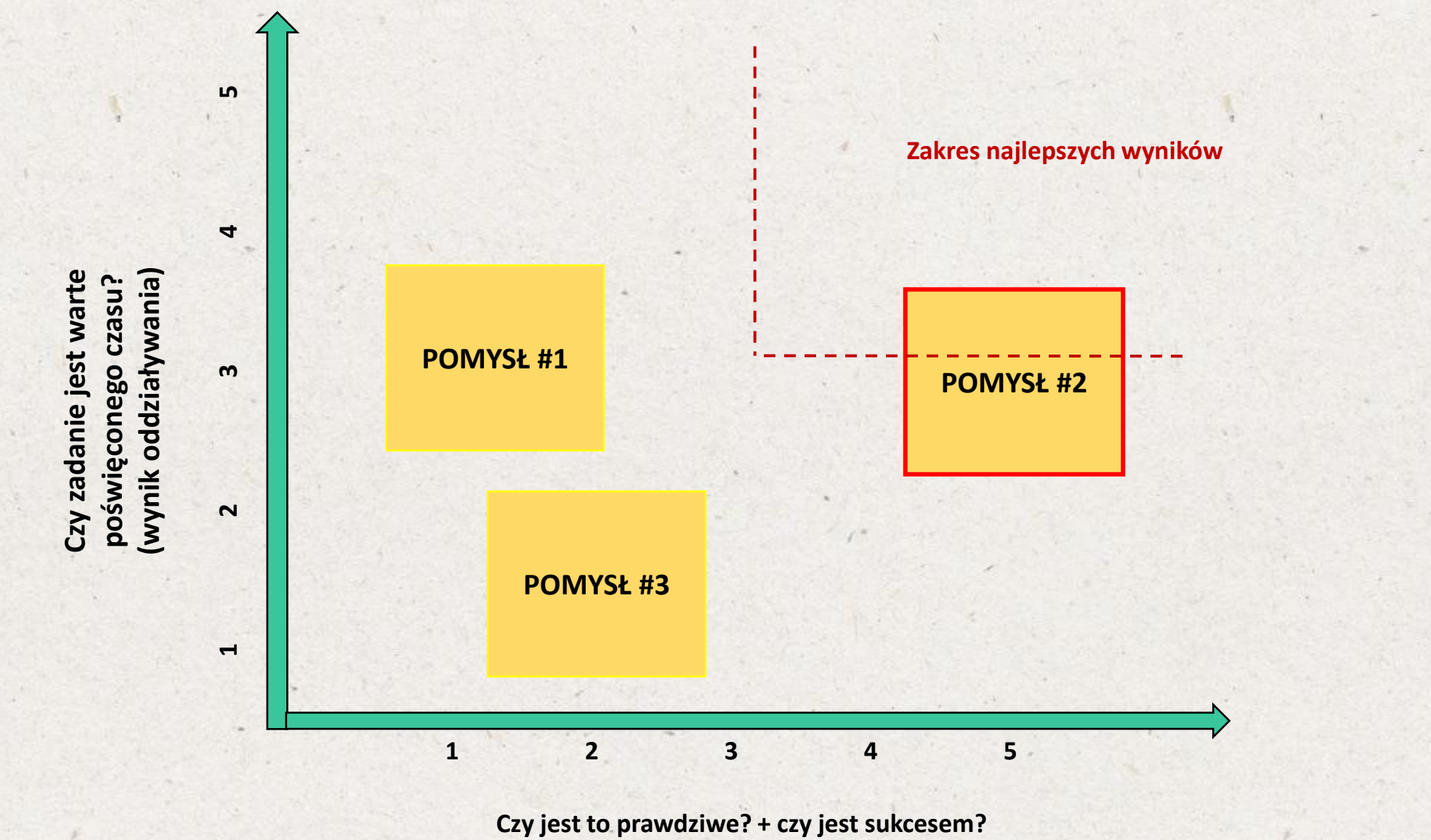

**(wynik możliwości + motywacji)**

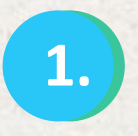

**Należy wybrać aspekt ze scenariusza 1. 2. "wyzwań w obszarze odpadów"** 

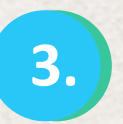

**Zidentyfikować kluczowe pomysły przedstawione na mapie myślowej, a następnie zanotować je na karteczkach samoprzylepnych**

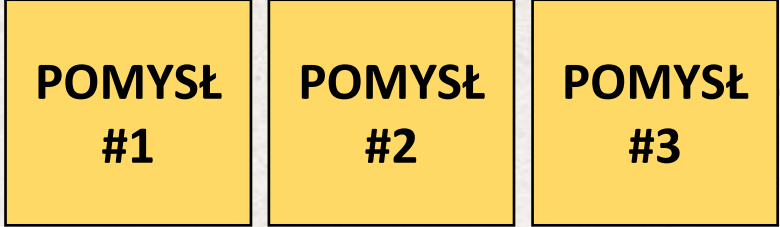

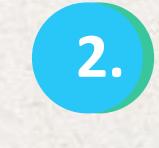

**Następnie należy utworzyć mapę myślową w celu wizualizacji ścieżek do potencjalnych rozwiązań**

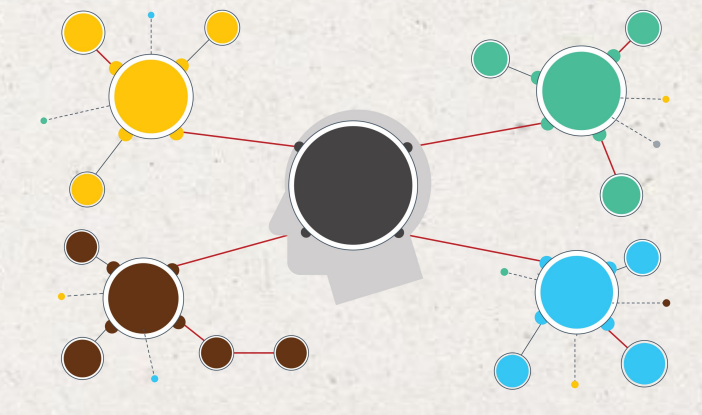

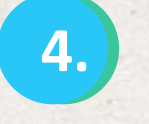

**Przeprowadzić ćwiczenie w zakresie selekcji w celu wybrania najlepszego rozwiązania**

**Zakres najlepszych wyników**

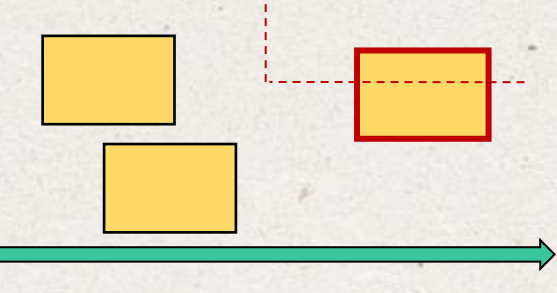